Автономная некоммерческая организация высшего образования **«ИНСТИТУТ БИЗНЕСА И ДИЗАЙНА»** Факультет дизайна и моды Кафедра дизайна 3cba11a39f7f7fadc578ee5ed1f72a427b45709d10da52f2f114bf9bf44b8f14j Документ подписан простой электронной подписью Информация о владельце: ФИО: Юров Сергей Серафимович Должность: ректор Дата подписания: 10.11.2023 15:44:22 Уникальный программный ключ:

УТВЕРЖДАЮ Ректор  $\bigcap$  С.С. Юров «29» июня 2023 г.

# **РАБОЧАЯ ПРОГРАММА ДИСЦИПЛИНЫ**

# **Б1.В.ДЭ.03.01 «ФОТОГРАФИЯ В ИНТЕРЬЕРЕ»**

**Для направления подготовки:** 54.03.01Дизайн (уровень бакалавриата)

**Типы задач профессиональной деятельности**: *проектный*

> **Направленность (профиль):** «Дизайн интерьера»

> > **Форма обучения**: очная

> > > **Москва 2023**

Разработчик (и): Савинкин В.В. – доцент кафедры дизайна, член Союза дизайнеров России, член Союза архитекторов России, Лауреат Гос.премии.

«21» июня 2023г. /В.В. Савинкин/ (подпись)

Рабочая программа разработана в соответствии с требованиями ФГОС ВО 54.03.01Дизайн (уровень бакалавриата), утв. Приказом Министерства образования и науки РФ № 1015 от 13.08.2020 г.

#### СОГЛАСОВАНО:

Декан факультета ФДМ /В.В. Самсонова

(подпись)

Заведующая кафедрой разработчика РПД, доцент, кандидат культурологии подпись

/ Э.М. Андросова/

Протокол заседания кафедры № 3 от «29» июня 2023 г.

### СОДЕРЖАНИЕ

- 1. Цель и задачи дисциплины
- 2. Место дисциплины в структуре ОПОП
- 3. Компетенции, формируемые в результате освоения дисциплины
- 4. Результаты освоения дисциплины обучающимся
- 5. Объем дисциплины и распределение видов учебной работы по семестрам
- 6. Структура и содержание дисциплины
- 7. Методические материалы, определяющие процедуры оценивания знаний, умений, навыков и (или) опыта деятельности, характеризующих этапы формирования компетенций
- 8. Фонд оценочных средств по дисциплине
- 9. Учебно-методическое и информационное обеспечение дисциплины
- 10. Материально-техническое обеспечение дисциплины
- 11. Методические рекомендации для обучающихся по освоению дисциплины
- 12. Приложение 1

### **1. ЦЕЛЬ И ЗАДАЧИ ДИСЦИПЛИНЫ**

*Цель дисциплины* - развитие у студентов умения выделить в интерьерной фотографии главное, характерное, подметить и оценить рисунок света, поиск вариантов композиционного решения, представить визуально будущий конечный продукт.

#### *Задачи дисциплины:*

− овладеть техникой фотографии

− освоить технологию съемки и компьютерной обработки материала

− находить интересные изобразительные решения, связанные с профессиональной деятельностью фотографа, дизайнера.

## **2. МЕСТО ДИСЦИПЛИНЫ В СТРУКТУРЕ ОПОП**

**2.1. Место дисциплины в учебном плане:**

**Блок:** Блок 1. Дисциплины (модули).

**Часть:** часть, формируемая участниками образовательных отношений, элективная дисциплина

**Осваивается:** 5 семестр.

## **3. КОМПЕТЕНЦИИ, ФОРМИРУЕМЫЕ В РЕЗУЛЬТАТЕ ОСВОЕНИЯ ДИСЦИПЛИНЫ**

**ПК-2** - Способен осуществить художественно - техническую разработку дизайн-проектов интерьеров.

# **4. РЕЗУЛЬТАТЫ ОСВОЕНИЯ ДИСЦИПЛИНЫ ОБУЧАЮЩИМСЯ**

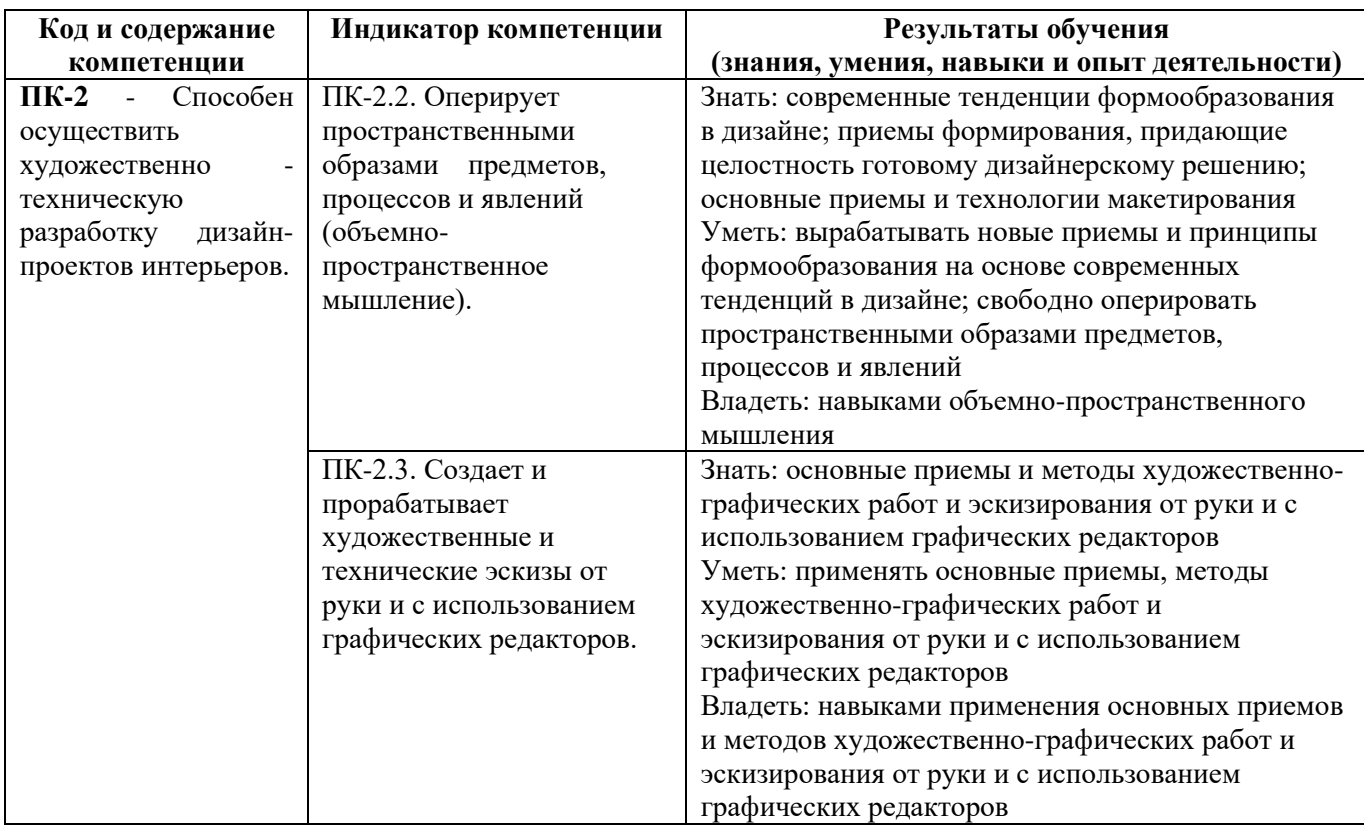

# **5. ОБЪЕМ ДИСЦИПЛИНЫ И РАСПРЕДЕЛЕНИЕ ВИДОВ УЧЕБНОЙ РАБОТЫ ПО СЕМЕСТРАМ**

Общая трудоемкость дисциплины «Фотография в интерьере» для всех форм обучения реализуемых в АНО ВО «Институт бизнеса и дизайна» по направлению подготовки 54.03.01 «Дизайн» составляет 3 з.е. / 108 час.

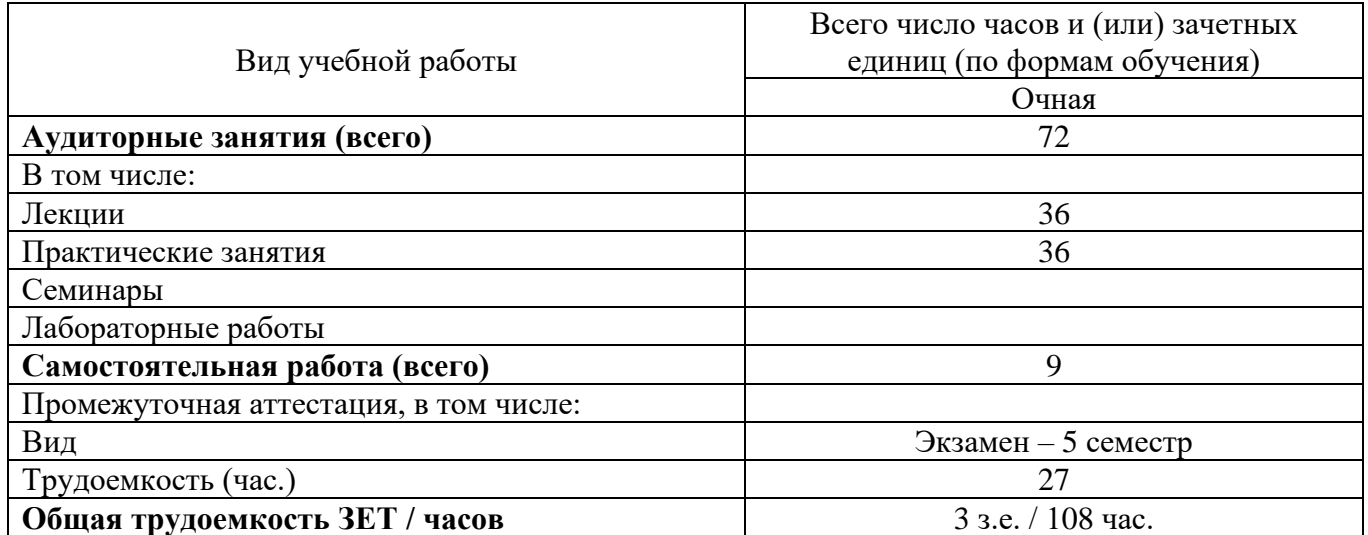

# **6. СТРУКТУРА И СОДЕРЖАНИЕ ДИСЦИПЛИНЫ**

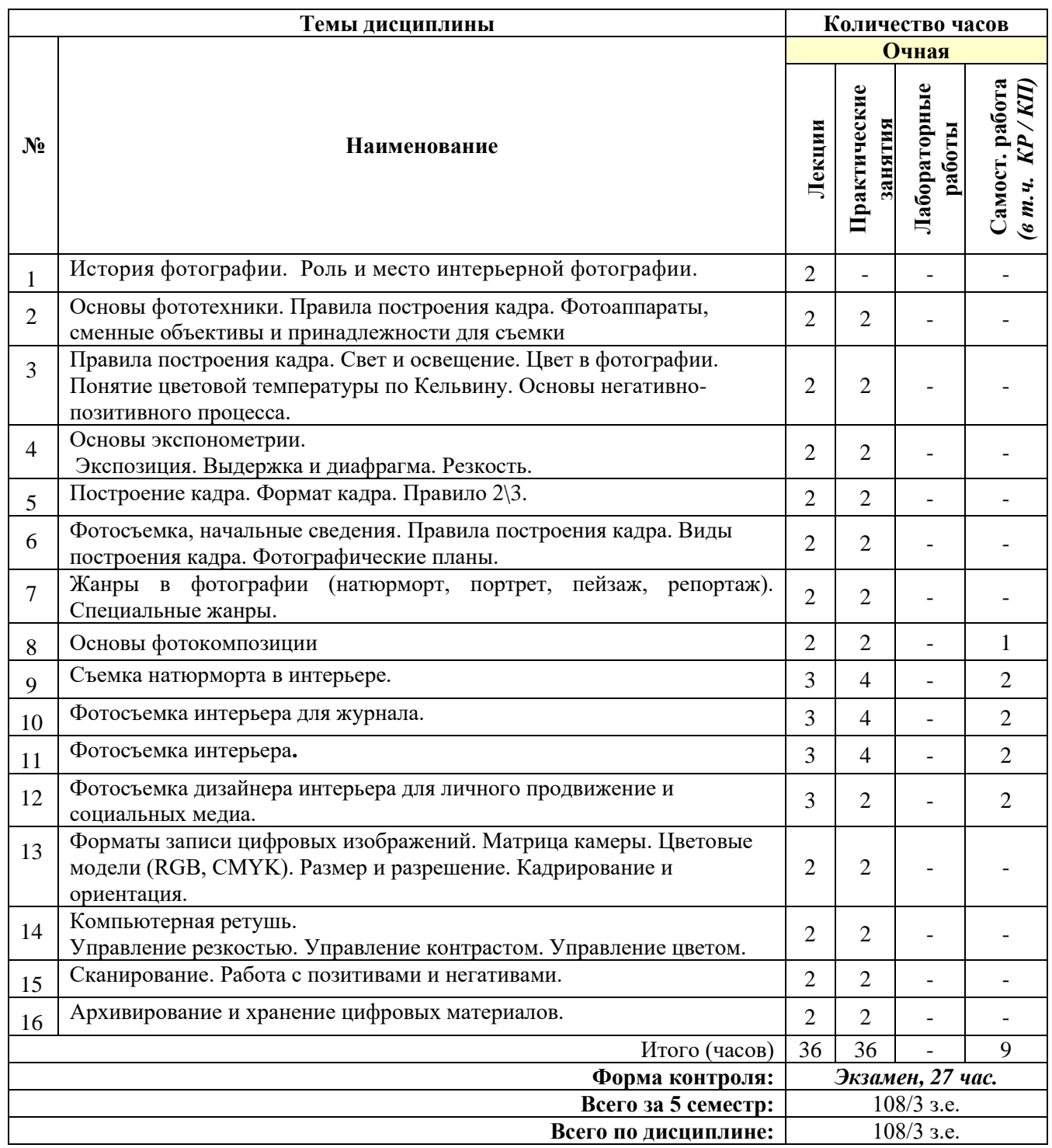

### **СОДЕРЖАНИЕ ТЕМ УЧЕБНОЙ ДИСЦИПЛИНЫ**

#### *Тема 1. История фотографии. Роль и место интерьерной фотографии.*

Определение фотографии. Химическая предыстория фотографии. Эксперименты, послужившие основой для создания фотографии. Первые закрепленные изображения. История развития фотографии. Методы получения фотографического изображения Возрастание роли фотографии при возникновении цифровых изображений. Современные тенденции развития фотографии и фототехники.

### *Тема 2. Основы фототехники. Правила построения кадра. Фотоаппараты, сменные объективы и принадлежности для съемки.*

Матрица. Формат записи изображения. Носители информации, корпус, вариообъектив, диафрагма, система фокусировки, система экспозамера, монитор, видоискатель, интерфейсы, питание. Зонная система Адамса. Характеристическая кривая и передаточная характеристика. Чувствительность. Автоматический, сюжетные и творческие режимы. Баланс белого. Экспозиция, экспокоррекция, эксповилка.

### *Тема 3. Правила построения кадра. Свет и освещение. Цвет в фотографии. Понятие цветовой температуры по Кельвину. Основы негативно-позитивного процесса.*

Изобразительные средства фотографии. Конструкция и композиция. Тон, линия, пятно. Тождество, нюанс, контраст. Статика и динамика. Черно-белая фотография. Сенсибилизаторы и появление цветной фотографии. Процесс изготовления цветной фотографии. Моментальная фотография. Цифровая фотография и принципы работы цифровых камер. Перспективы развития фотографий.

**Тема 4. Основы экспонометрии. Экспозиция. Выдержка и диафрагма. Резкость.**  Диафрагма**.** Выдержка. Экспозиция. Экспонометрия. Переэкспонированный, нормальный и недоэкспонированный кадры.

#### *Тема 5. Построение кадра. Формат кадра. Правило 2\3.*

Осуществление различных видов фотосъемок во внестудийных условиях с использованием и без использования средств стабилизации.

### *Тема 6. Фотосъемка, начальные сведения. Правила построения кадра. Виды построения кадра. Фотографические планы.*

Настройка средств стабилизации (штатив, монопод, стэдикам) для определенного вида съемок по заданию преподавателя.

## *Тема 7. Жанры в фотографии (натюрморт, портрет, пейзаж, репортаж). Специальные жанры.*

Основные жанры фотографии как искусства. Портрет. Натюрморт. Пейзаж. Фотоохота. Макросъёмка. Фоторепортаж. Специфические виды фотографии. Аэрофотосъёмка. Ломография. Люминография. Статический и динамический метод. Подводная кино- и фотосъёмка. Светографика (лайтпейнтинг). Статическая и динамическая отрисовка. Фотоколлаж.

#### *Тема 8. Основы фотокомпозиции.*

«Золотые правила» композиции. Соотношение объект/фон, упрощение композиции. Цветовой, качественный и количественный контрасты. Золотое сечение, диагонали, равномерное расположение объектов на изобразительном поле, сильные линии, выбор точки съемки, особенности освещения, селективный фокус, тотальная резкость, градиент текстуры. Как нарушать «золотые правила» композиции.

### *Тема 9. Съемка натюрморта в интерьере.*

Осуществить фотосъемку в условиях искусственного и естественного освещения на заданную преподавателем тему.

### *Тема 10. Фотосъемка интерьера для журнала.*

Осуществить фотосъемку в условиях искусственного и естественного освещения на заданную преподавателем тему в рамках фотографии для журнала.

### *Тема 11. Фотосъемка интерьера.*

Осуществить фотосъемку в условиях искусственного и естественного освещения на заданную преподавателем тему.

### *Тема 12. Фотосъемка дизайнера интерьера для личного продвижение и социальных медиа.*

Современные составляющие культуры при создании фотографии для целей рекламы и дизайна. Практика документализма при создании фотографий и ее влияние на рекламу и дизайн. Бытовое фотографирование и его использование в рекламе и дизайне. Критерии создания фотографической части рекламы Удачные рекламные образы, созданные на основе фотографий.

### *Тема 13. Форматы записи цифровых изображений. Матрица камеры. Цветовые модели (RGB, CMYK). Размер и разрешение. Кадрирование и ориентация.*

Запись цифровых изображений, полученных во время предыдущих занятий, на электронный носитель.

### *Тема 14. Компьютерная ретушь. Управление резкостью. Управление контрастом. Управление цветом.*

Основные операции преобразования изображения. Кадрирование, удаление дефектов, исправление перспективы, композиции. Установка цветового баланса, изменение тонового диапазона. Улучшение контраста и насыщенности цвета. Улучшение резкости. Перевод снимка в черно-белое изображение и дальнейшая его коррекция по каналам. Замена фрагментов. Использование фильтров.

#### *Тема 15. Сканирование. Работа с позитивами и негативами.* Принципы и приемы оцифровки фото-негативов.

### *Тема 16. Архивирование и хранение цифровых материалов.* Организация архива цифровых фотографий.

## **7. ПРИМЕРНАЯ ТЕМАТИКА КУРСОВЫХ РАБОТ**

Курсовая работа не предусмотрена

## **8. ФОНД ОЦЕНОЧНЫХ СРЕДСТВ ПО ДИСЦИПЛИНЕ:** Приложение 1.

### **9. УЧЕБНО-МЕТОДИЧЕСКОЕ И ИНФОРМАЦИОННОЕ ОБЕСПЕЧЕНИЕ ДИСЦИПЛИНЫ:**

### **9.1. Рекомендуемая литература:**

### *Основная литература:*

- 1. М.Н. Цыганов «Фотография и Аэрофотография», учебник. М.: Издательство геодезической и картографической литературы 1949.,
- 2. Ю. Екельчик Изобразительное мастерство в фотографии М.: Госкиноиздат 1951.,
- 3. Е.А. Иофис Начальный курс фотографии М.: 1974.,
- 4. Фото-Кино-Энциклопедия Советская Энциклопедия М.: «Советская Энциклопедия»,1981.,
- 5. Гонт Л. «Экспозиция в фотографии» перевод с английского М.: «Мир», 1984.,
- 6. Джон Хеджкоу Искусство цветной фотографии перевод с английского М.: Планета 1985.,
- 7. Е.В. Шорохов Композиция. Учебник. М.: Просвещение 1986г.,
- 8. Килпатрик Д. «Свет и освещение в фотографии» перевод с английского М.: «Мир», 1988.
- 9. Митчел Э. «Фотография» перевод с английского М.: «Мир», 1988.
- 10. Л.П. Дыко Основы композиции в фотографии Высшая школа 1988.,

## *Дополнительная литература:*

- 1. Рудольф Арнхейм, «Новые очерки по психологии искусства» перевод с английского -М. Прометей 1994
- 2. Р.Хикс, Франсис Шульц «Интерьер. Руководство по технике освещения» перевод с английского – Обнинск. «Титул»,1998,
- 3. Р.Хикс, Франсис Шульц «Натюрморт. Руководство по технике освещения» перевод с английского – Обнинск. «Титул»,1998,
- 4. «Фотография» Энциклопедический справочник Минск, 1992.
- 5. Пожарская С. «Фотомастер» М.: «Пента», 2001.
- 6. Мусорин М.К., Привалов В.Д. «Фотогафия» М.: Гуманит. изд. центр ВЛАДОС,2003.
- 7. Джон Хеджкоу Фотография Энциклопедия перевод с английского М.: Росмэн 2004.,
- 8. Джон Хеджкоу Новое руководство по фотографии. М.: АСТ\Астрель 2005.
- 9. Рудольф Арнхейм, «Искусство и визуальное восприятие» перевод с английского М.: Архитектура-С, 2007
- 10. Виллиам С. Жонсон, Марк Райс, Карла Виллиамс, «История Фотографии с 1839 до наших дней» перевод с английского М.: АРТ-РОДНИК 2010,
- 11. Пол Хилл, Томас Купер «Диалог с Фотографией» перевод с англ СПб, Лимбус Пресс 2010,
- 12. «Фотография. Всемирная история» под редакцией Д. Хэкинг перевод с английского М.: «Магма» 2014
- **13.** Журналы. Россия «Фотомагазин» и «Фотовидео», Франция «PHOTO», Англия «Advanced PHOTOSHOP»

**9.2. Перечень информационных технологий, используемых при осуществлении образовательного процесса по дисциплине (модулю), включая перечень лицензионного и свободно распространяемого программного обеспечения.**

При осуществлении образовательного процесса по данной учебной дисциплине предполагается использование:

### **Лицензионное программное обеспечение**:

1. Windows 10 Pro Professional (Договор: Tr000391618, Лицензия: V8732726);

2. Microsoft Office Professional Plus 2019 (Договор: Tr000391618, Лицензия: V8732726).

### **Свободно распространяемое программное обеспечение:**

1. Браузер Google Chrome;

2. Браузер Yandex;

3. Adobe Reader - программа для просмотра, печати и комментирования документов в формате PDF

### **9.3. Перечень современных профессиональных баз данных, информационных справочных систем и ресурсов информационно-телекоммуникационной сети «Интернет»**

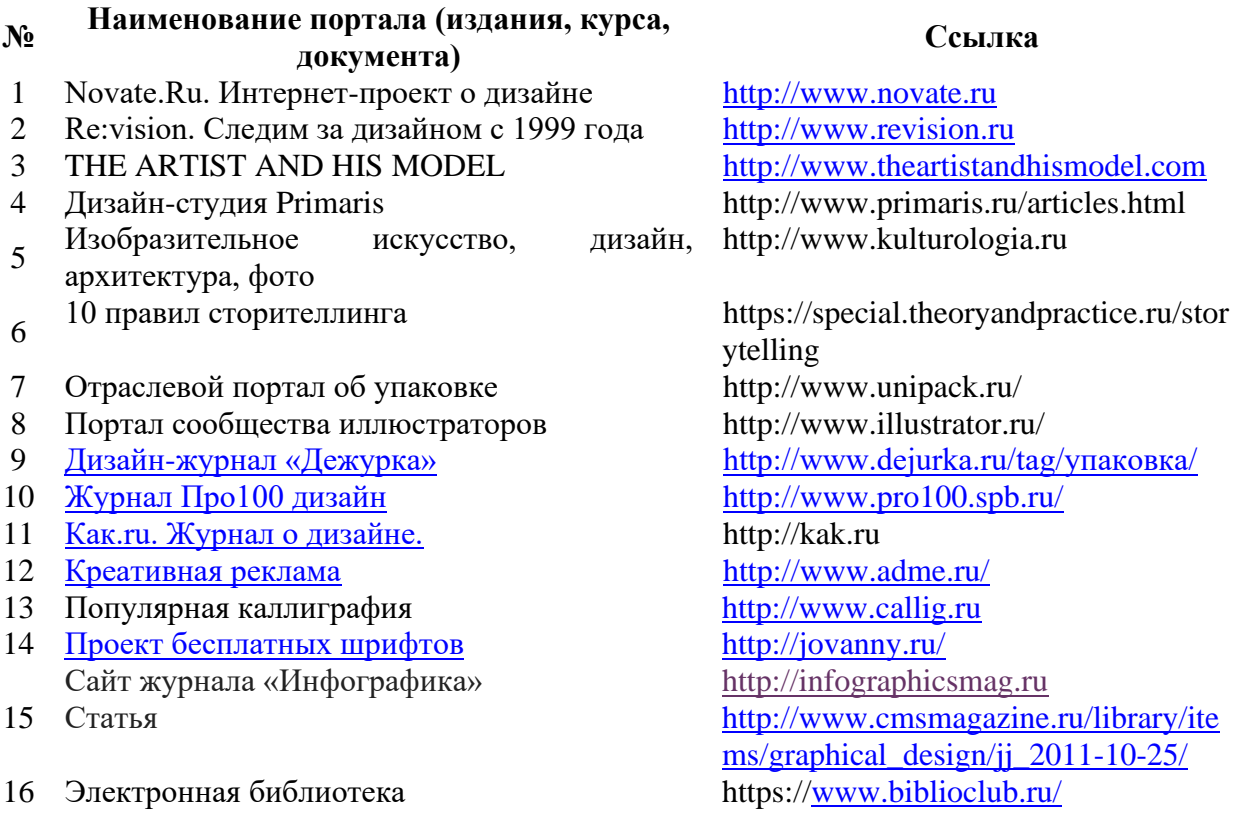

### **10. МАТЕРИАЛЬНО-ТЕХНИЧЕСКОЕ ОБЕСПЕЧЕНИЕ ДИСЦИПЛИНЫ**

Учебные занятия проводятся в учебных аудиториях для проведения занятий лекционного типа, семинарского типа, групповых и индивидуальных консультаций, текущего контроля и промежуточной аттестации, в компьютерном классе, в проектной мастерской.

Данные аудитории, а также помещения для самостоятельной работы студентов, укомплектованы специализированной мебелью и техническими средствами обучения, наборами демонстрационного оборудования и учебно-наглядных пособий, обеспечивающих тематические иллюстрации, соответствующие рабочей программе дисциплины, подключением к сети «Интернет» и доступом в электронную информационно-образовательную среду Института.

Учебная аудитория для проведения учебных занятий, компьютерный класс. Имеют оснащение:

а) учебной мебелью: столы, стулья, доска маркерная учебная;

б) стационарный широкоформатный мультимедиа-проектор Epson EB-X41, экран, колонки;

в) наглядные пособия в цифровом виде, слайд-презентации, видеофильмы, макеты и т.д., которые применяются по необходимости в соответствии с темами (разделами) дисциплины;

г) персональные компьютеры, подключенные к сети «Интернет», с обеспечением доступа в электронную информационно-образовательную среду АНО ВО «Институт бизнеса и дизайна».

Проектная мастерская оснащена:

а) учебной мебелью: столы, стулья, доска маркерная учебная;

б) стационарный широкоформатный мультимедиа-проектор Epson EB-X41, экран, колонки, многофункциональное устройство;

в) наглядные пособия в цифровом виде, слайд-презентации, видеофильмы, макеты и т.д., которые применяются по необходимости в соответствии с темами (разделами) дисциплины;

г) стол проектный большой, коврики для резки макетов, инструменты и оборудование, материалы по видам профессиональной деятельности;

д) персональные компьютеры, подключенные к сети «Интернет», с обеспечением доступа в электронную информационно-образовательную среду АНО ВО «Институт бизнеса и дизайна».

Помещение для самостоятельной работы. Аудитория оснащена оборудованием и техническими средствами обучения:

а) учебной мебелью: столы, стулья, доска маркерная учебная;

б) стационарный широкоформатный мультимедиа-проектор Epson EB-X41, экран, колонки;

в) персональные компьютеры, подключенные к сети «Интернет», с обеспечением доступа в электронную информационно-образовательную среду АНО ВО «Институт бизнеса и дизайна».

### **11. МЕТОДИЧЕСКИЕ РЕКОМЕНДАЦИИ ДЛЯ ОБУЧАЮЩИХСЯ ПО ОСВОЕНИЮ ДИСЦИПЛИНЫ**

Продуктивность усвоения учебного материала во многом определяется интенсивностью и качеством самостоятельной работы студента. Самостоятельная работа предполагает формирование культуры умственного труда, самостоятельности и инициативы в поиске и приобретении знаний; закрепление знаний и навыков, полученных на всех видах учебных занятий; подготовку к предстоящим занятиям, выполнение творческих работ.

Умение работать самостоятельно необходимо не только для успешного усвоения содержания учебной программы, но и для дальнейшей творческой деятельности. Самостоятельный труд развивает такие качества, как организованность, дисциплинированность, волю, упорство в достижении поставленной цели, вырабатывает умение анализировать факты и явления, учит самостоятельному мышлению, что приводит к развитию и созданию собственного мнения, стиля, своих взглядов.

Основу самостоятельной работы студента составляет работа с рекомендованной учебной и иллюстративной литературой.

Подготовка к практическому занятию включает 2 этапа:

1 – организационный;

2 - закрепление и углубление теоретических и практических знаний.

На первом этапе студент планирует свою самостоятельную работу, которая включает:

- уяснение задания на самостоятельную работу;

- подбор рекомендованной литературы.

Второй этап включает непосредственную подготовку студента к занятию. Начинать надо с изучения рекомендованной литературы. Необходимо помнить, что на занятиях обычно рассматривается не весь материал, а только его часть. Остальная его часть восполняется в процессе самостоятельной работы. В связи с этим работа с рекомендованной литературой обязательна. В процессе этой работы студент должен стремиться понять и запомнить основные задачи рассматриваемого материала, примеры, поясняющие его, а также разобраться в иллюстративном материале.

В процессе подготовки к занятиям рекомендуется взаимное обсуждение материала, во время которого закрепляются знания, а также приобретается практика в изложении и разъяснении полученных знаний, развивается речь.

При необходимости следует обращаться за консультацией к преподавателю. Идя на консультацию, необходимо хорошо продумать вопросы, которые требуют разъяснения.

В начале занятия студенты под руководством преподавателя более глубоко осмысливают теоретические положения по теме занятия, пытаются применить эти знания при выполнении творческих работ, серий эскизов. В процессе обсуждения ошибок и удачных вариантов разработанных серий эскизов, вырабатывается уверенность в умении правильно использовать приобретенные знания для решения практических задач.

### *Методические рекомендации для обучающихся с ОВЗ и инвалидов по освоению дисциплины*

Обучающиеся из числа инвалидов и лиц с ограниченными возможностями здоровья имеют возможность изучать дисциплину по индивидуальному плану, согласованному с преподавателем и деканатом.

Освоение дисциплины инвалидами и лицами с ограниченными возможностями здоровья осуществляется с использованием средств обучения общего и специального назначения.

При освоении дисциплины инвалидами и лицами с ограниченными возможностями здоровья по индивидуальному плану предполагаются: изучение дисциплины с использованием информационных средств; индивидуальные консультации с преподавателем (разъяснение учебного материала и углубленное изучение материала), индивидуальная самостоятельная работа.

В процессе обучения студентам из числа инвалидов и лиц с ограниченными возможностями здоровья информация предоставляется в формах, адаптированных к ограничениям их здоровья и восприятия информации:

*Для лиц с нарушениями зрения:* 

– в печатной форме увеличенным шрифтом,

– в форме электронного документа (с возможностью увеличения шрифта).

В случае необходимости информация может быть представлена в форме аудиофайла.

*Для лиц с нарушениями слуха:*

– в печатной форме,

– в форме электронного документа.

*Для лиц с нарушениями опорно-двигательного аппарата:*

– в печатной форме,

– в форме электронного документа.

Данный перечень может быть конкретизирован в зависимости от контингента обучающихся.

*Приложение 1*

## Автономная некоммерческая организация высшего образования **«ИНСТИТУТ БИЗНЕСА И ДИЗАЙНА»**

Факультет дизайна и моды Кафедра дизайна

# **Фонд оценочных средств**

Текущего контроля и промежуточной аттестации по дисциплине (модулю)

# **Б1.В.ДЭ.03.01 «ФОТОГРАФИЯ В ИНТЕРЬЕРЕ»**

**Для направления подготовки:** 54.03.01 Дизайн (уровень бакалавриата)

**Типы задач профессиональной деятельности**: *проектный*

> **Направленность (профиль):** «Дизайн интерьера»

> > **Форма обучения**: очная

> > > **Москва 2023**

# *Результаты обучения по дисциплине*

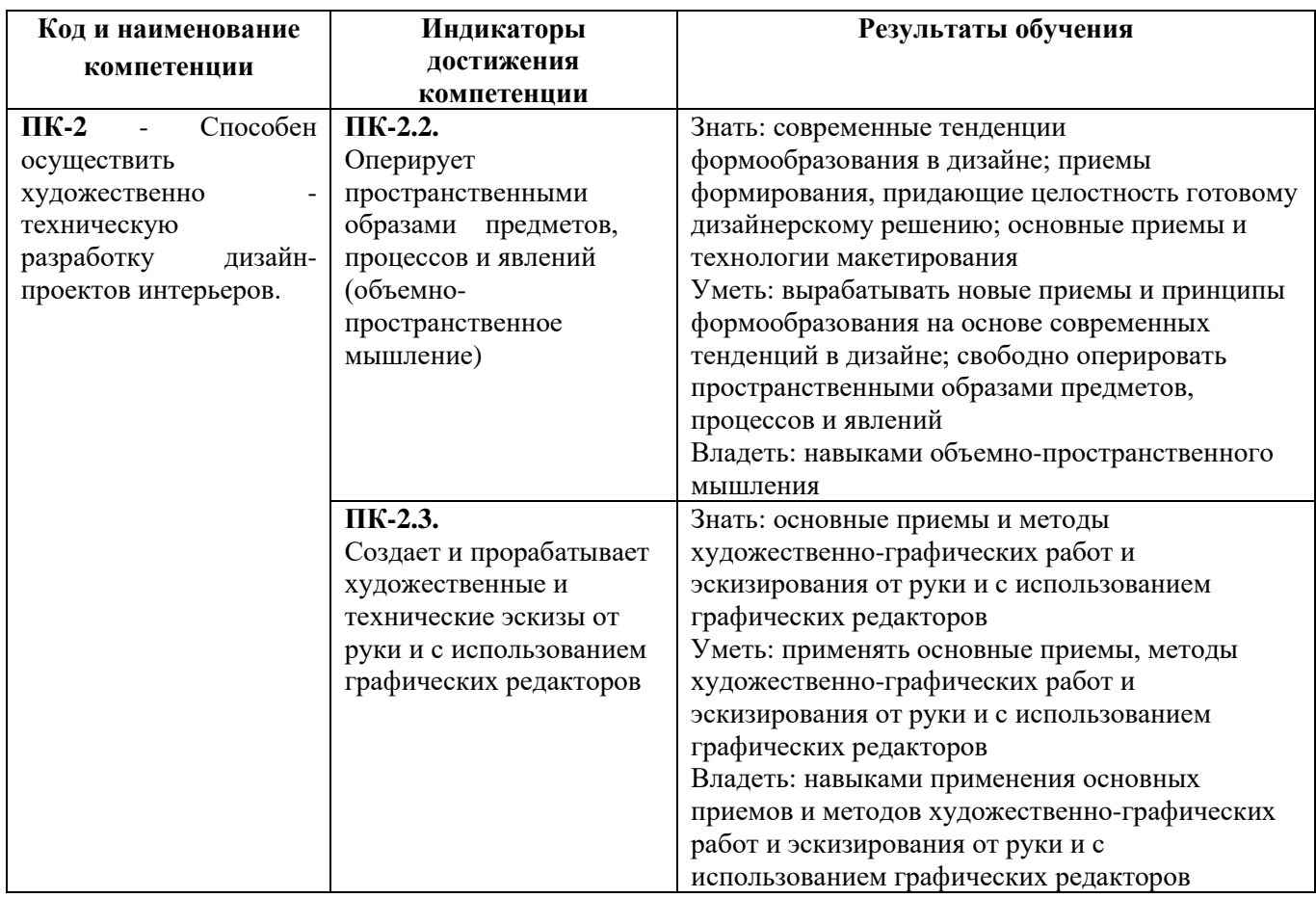

# *Показатели оценивания результатов обучения*

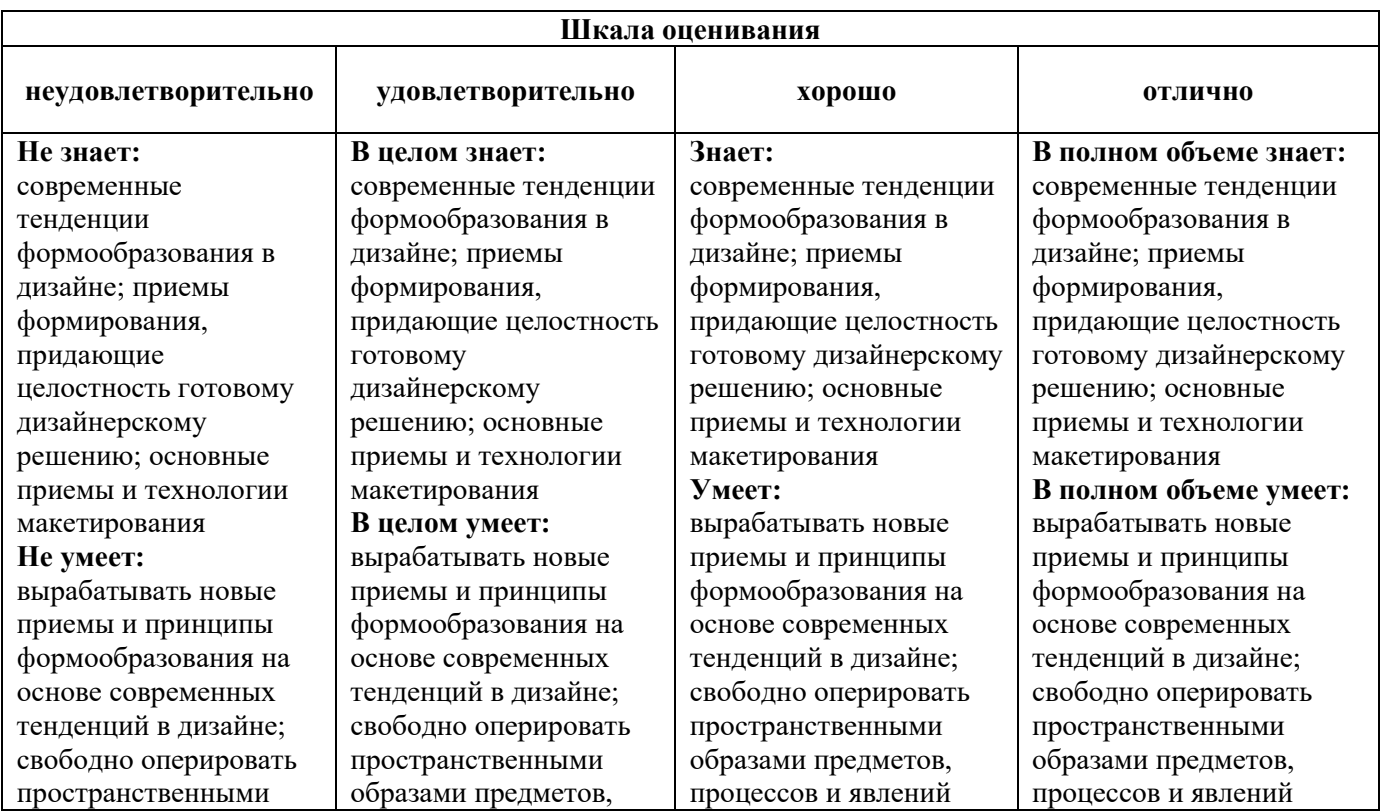

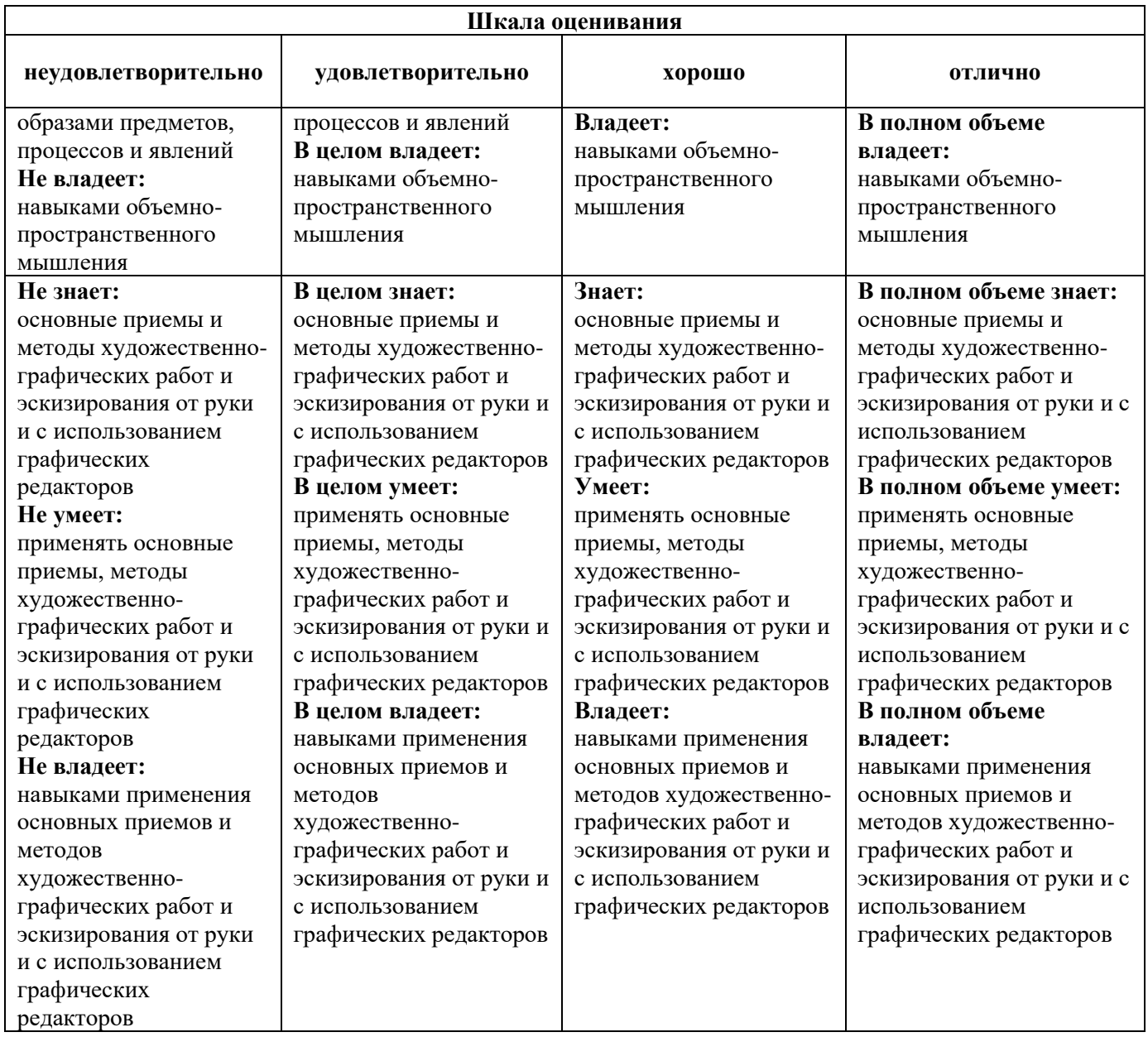

### *Оценочные средства*

#### **Задания для текущего контроля**

#### *Творческое задание, пример №1*

Выполнить съёмку фрукта (овоща) с одним источником света. Учесть оособенности центральной композиции. Помощь в постановке композиции, ракурса. Постановка рефлекса.

Выполнить традиционную съёмку раскрытой книги, ииспользовать два источника света. Обработка симметричной постановки света. Просмотр на мониторе.

Выполнить съемку пейзажа. Цель задания – развитие пространственного и планового мышления. Пленэр. Солнце. Отработка пейзажа с первым планом. Преподаватель показывает с помощью цифровой камеры особенности света в пейзаже. Показ нескольких примеров первого плана: верхний, нижний, боковой. Многоплановые сюжеты.

### *Творческое задание, пример №2*

Контраст и тональный диапазон. Съёмка черных предметов. Подбор фона. Выделение объёма и граней.

Контраст и тональный диапазон. Съёмка блестящего предмета с зеркальной или полированной поверхностью. Светлые блики, темные блики. Квадрофлекс и его альтернатива – освещение через кальку.

Оценка творческого задания производится по шкале «зачтено» / «не зачтено».

#### **Промежуточная аттестация**

#### **Примерные вопросы к экзамену:**

- 1. Определение фотографии.
- 2. Химическая предыстория фотографии.
- 3. Эксперименты, послужившие основой для создания фотографии.
- 4. Первые закрепленные изображения.
- 5. История развития фотографии.
- 6. Методы получения фотографического изображения
- 7. Возрастание роли фотографии при возникновении цифровых изображений.
- 8. Современные тенденции развития фотографии и фототехники.
- 9. Матрица. Формат записи изображения.

10. Носители информации, корпус, вариообъектив, диафрагма, система фокусировки, система экспозамера, монитор, видоискатель, интерфейсы, питание.

11. Зонная система Адамса.

- 12. Характеристическая кривая и передаточная характеристика.
- 13. Чувствительность. Автоматический, сюжетные и творческие режимы.
- 14. Баланс белого. Экспозиция, экспокоррекция, эксповилка.
- 15. Изобразительные средства фотографии.
- 16. Конструкция и композиция.
- 17. Тон, линия, пятно.
- 18. Тождество, нюанс, контраст.
- 19. Статика и динамика.

20. Черно-белая фотография.

21. Сенсибилизаторы и появление цветной фотографии.

22. Процесс изготовления цветной фотографии.

23. Моментальная фотография.

24. Цифровая фотография и принципы работы цифровых камер.

25. Перспективы развития фотографий.

26. Основные жанры фотографии как искусства.

27. Специфические виды фотографии.

28. Принципы фотокомпозиции.

29. Способы создания иллюзии трехмерного пространства на плоскости фотографии.

30. Последовательность процесса изучения снимка зрителем.

31. «Золотые правила» композиции.

32. Современные составляющие культуры при создании фотографии для целей рекламы и дизайна.

33. Практика документализма при создании фотографий и ее влияние на рекламу и дизайн.

34. Бытовое фотографирование и его использование в рекламе и дизайне.

35. Критерии создания фотографической части рекламы

36. Основные операции преобразования изображения.

37. Кадрирование, удаление дефектов, исправление перспективы, композиции.

38. Установка цветового баланса, изменение тонового диапазона.

39. Улучшение контраста и насыщенности цвета. Улучшение резкости.

40. Перевод снимка в черно-белое изображение и дальнейшая его коррекция по каналам. Замена фрагментов. Использование фильтров.

# **Критерии оценки при проведении промежуточной аттестации**

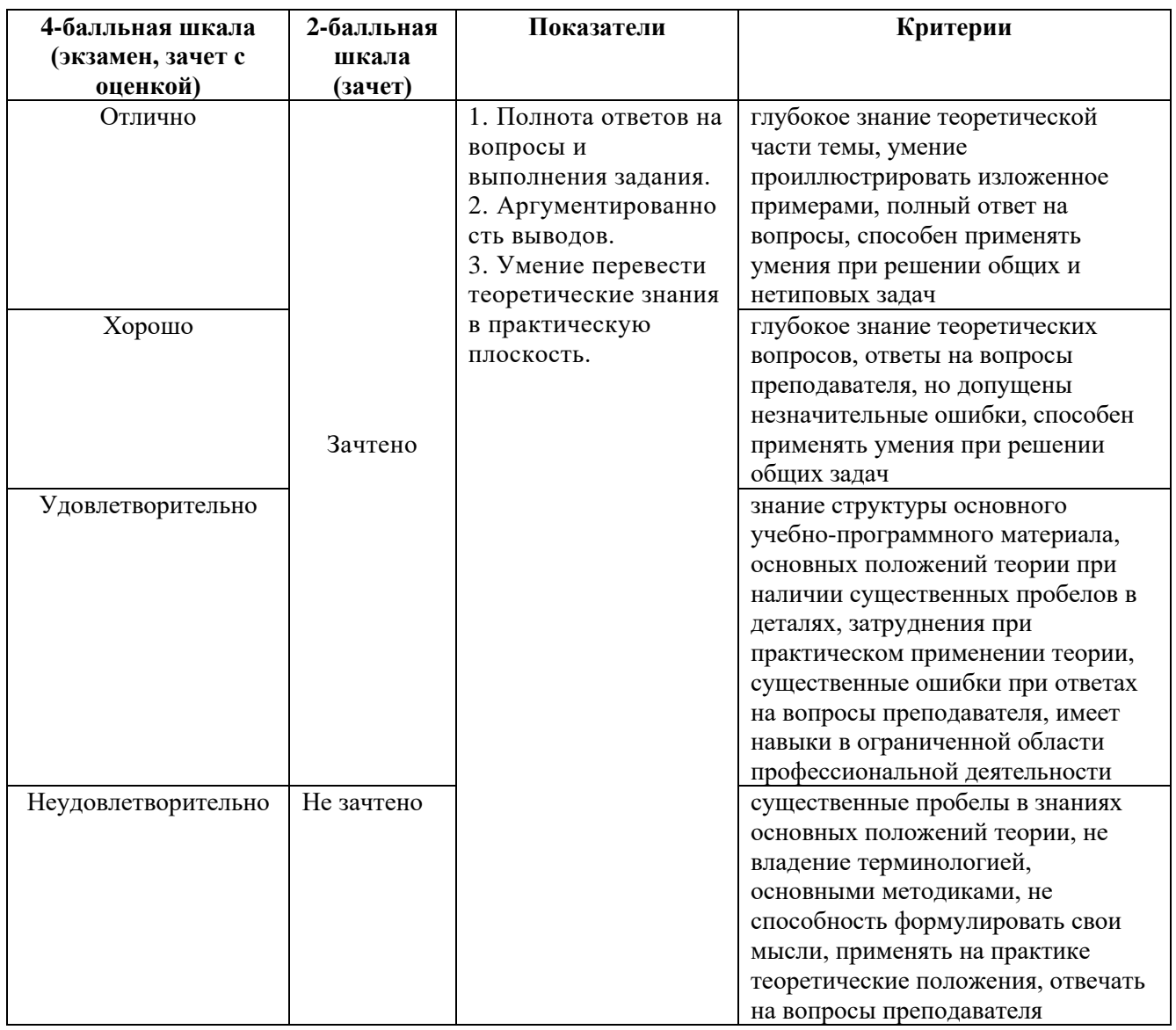

Разработчик (и): Савинкин В.В. – доцент кафедры дизайна, член Союза дизайнеров России, член Союза архитекторов России, Лауреат Гос.премии.

ФОС для проведения промежуточной аттестации одобрен на заседании кафедры дизайна (Протокол заседания кафедры № 3 от «29» июня 2023 г.).